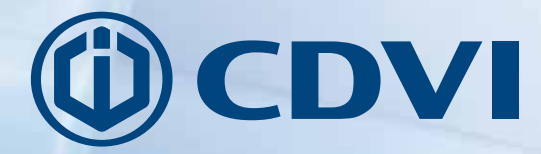

**NL** NEDERLANDS

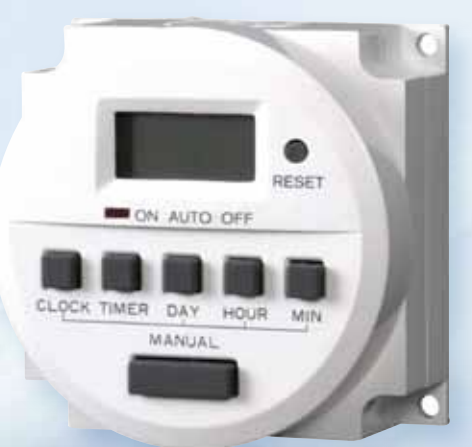

# **TH82712V** *Digitale plug-in timer*

# *De keuze van de installateur* **cdvibenelux.com**

### **1. DAGELIJKSE/WEKELIJKSE ELEKTRONISCHE TIMER**

Alvorens uw timer in gebruik te nemen, gelieve de volgende handleiding aandachtig te lezen. Dit kwaliteitsproduct is getest and gecertificeerd om te voldoen aan de CE en GS veiligheidsvereisten.

**BELANGRIJK**: Deze elektronische timer heeft een maximale werkspanning, die op het label op de achterkant vermeld staat. Onder geen enkel beding mag deze spanning overschreden worden. Lees het hoofdstuk BELANGRIJKE VEILIGHEIDSVOORZORGEN.

Deze timer werkt met 12 V

#### **KENMERKEN**

- Tot 8 AAN en UIT schakelingen per dag/56 AAN of UIT schakelingen per week
- Individuele dagen of 8 verschillende weekdaggroepen te programmeren
- Minimale schakeltijd van 1 minuut
- $\blacksquare$  Zomer ~/Wintertijd omschakeling
- Makkelijk afleesbaar LCD-scherm
- Willekeurige automatische AAN / UIT beveiligingsfunctie.
- Handbedieningsknop
- Back-up batterij

### **2. TIJD INSTELLEN**

Houd de CLOCK-knop ingedrukt. Druk dan op de DAY-knop om de correcte dag te selecteren, vervolgens op de HOUR-knop om het correcte uur te selecteren en daarna op de MIN-knop om de correcte minuut te selecteren. Zodra de MIN-knop losgelaten wordt, is de tijd ingesteld en zullen de seconden beginnen oplopen vanaf 00. Zowel de knop ingedrukt houden ofwel herhaaldelijk drukken kan de dagen, uren en minuten verhogen.

### **3. PROGRAMMEREN VAN DE SCHAKELTIJDEN**

De automatische timer heeft een capaciteit voor 8 AAN/UIT schakelingen. Door de beschikbare daggroepen te gebruiken kan je capaciteit sparen. De daggroepen zijn :

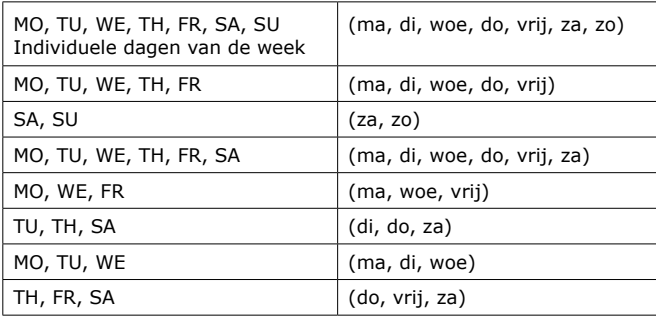

**NL**

Voor elke AAN-~ en UIT-tijd moeten de dagen, uren en minuten ingesteld worden. Druk eenmaal op de TIMER-knop om de eerste AAN tijd in te stellen. U zal nu op het LCD-scherm de vermelding "ON" en "1" zien verschijnen. Dit geeft aan dat u nu de eerste AAN-tijd kan ingeven. Druk hiervoor op de DAY-knop om de gewenste dag of daggroep te selecteren en stel dan de gewenste tijd in met de HOUR-~ en MIN-knoppen.

Wanneer u de programmatie van de AAN-tijd voltooid heeft, drukt u op de TIMER-knop om deze te bevestigen en verder te gaan naar de programmatie van de eerste UIT-tijd. U zal nu op het LCD-scherm de vermelding "OFF" en "1" zien verschijnen. Dit geeft aan dat u nu de eerste UIT-tijd kan ingeven, met behulp van de DAG-~, HOUR-~ en MIN-knoppen. Druk nadien op de TIMER-knop om te bevestigen.

Herhaal indien nodig dezelfde stappen voor de overige 7 AAN/UIT-schakelingen. Wanneer de gewenste AAN/ UIT-schakelingen geprogrammeerd zijn, druk op de CLOCK-knop om het LCD-scherm te doen terugkeren naar de klokweergave. De timer is nu klaar voor gebruik.

**NOTA** : U kunt de geprogrammeerde instellingen steeds raadplegen door herhaaldelijk op de TIMER-knop te drukken; elke programmatie zal op het LCD-scherm verschijnen.

### **4. MANUELE SCHAKELING**

U kunt tussen de volgende gebruiksmodi kiezen : Permanent ON (AAN), Permanent OFF (UIT), Auto mode ON (AAN), Auto mode OFF (UIT). Selecteer de gewenste gebruiksmodus door op de MANUAL-knop te drukken. Wanneer de Auto mode ON geselecteerd is zal de timer aangeschakeld blijven totdat de volgende geprogrammeerde UIT-tijd bereikt wordt. De geprogrammeerde timerinstellingen zijn alleen actief wanneer de timer in Auto mode ingesteld staat. Wanneer de Auto mode OFF geselecteerd is zal de timer uitgeschakeld blijven totdat de volgende geprogrammeerde AAN-tijd bereikt wordt.

## **5. AUTOMATISCHE WILLEKEURIGE AAN/UIT BEVEILIGINGSMODUS**

Wanneer deze modus geselecteerd is, zal de timer ten minste één keer tussen AAN en UIT schakelen, en dit in een willekeurig patroon van één minuut tot 8 uur. Deze modus is ideaal in combinatie met een lamp; wanneer deze automatisch aan~ en uitgeschakeld wordt tijdens uw afwezigheid, om uw huis bewoond te doen lijken. Druk gelijktijdig op de knoppen DAY en HOUR om deze optie te activeren; een "R" zal nu op het LCD-scherm verschijnen. De willekeurige modus en de geprogrammeerde schakeltijden blijven los van elkaar werken. Wanneer de willekeurige modus is geactiveerd zal de timer nog steeds AAN-~ en UITschakelen volgens de geprogrammeerde instellingen.

**BIJVOORBEELD** : de willekeurige modus kan de timer uitschakelen zelfs wanneer deze aangeschakeld staat door de geprogrammeerde instellingen.

**NOTA** : zelfs wanneer er nog geen schakeltijden zijn geprogrammeerd zal de timer tussen AAN en UIT schakelen na ongeveer 1 minuut in willekeurige modus. Druk nogmaals gelijktijdig op de knoppen DAY en HOUR om de willekeurige modus terug te deactiveren. ("R" verdwijnt nu van het LCD-scherm)

# **6. WISSELEN TUSSEN ZOMER-/WINTERUUR**

Om over te schakelen van winteruur naar zomeruur drukt u gelijktijdig op de HOUR-~ en MIN-knop. De klok zal nu één uur vooruit gezet worden en op het LCD-scherm zal een "S" verschijnen. Druk nogmaals gelijktijdig op de HOUR-~ en MIN-knop om de klok een uur terug te zetten. ("S" verdwijnt nu van het LCDscherm)

**NL**

### **7. RESET KNOP**

Druk met een fijn voorwerp (bv. een balpen) op de RESET-knop om de timer (met inbegrip van de klok en de reeds geprogrammeerde AAN/UIT-instellingen) te resetten.

### 8. BELANGRIJKE VEILIGHEIDSVOORZORGEN

· Gebruik geen verlengkabel.

 $-1 - 1 - 1 - 1 = 1 - 1$ 

- Verbind geen twee timers met elkaar.  $\blacksquare$
- $\mathbf{r}$ Verbind mechanische apparatuur niet rechtstreeks met de timer.
- $\mathbf{r}$ Overschrijd de maximale belasting niet (zie etiket van het product)
- Heteluchtblazers en kachels met onafgeschermde verwarmingselementen mogen niet onbeheerd  $\blacksquare$ achtergelaten worden, het wordt afgeraden om dit soort apparaten aan te sluiten op timers.
- $\blacksquare$ Steek geen naalden of andere metalen voorwerpen in het stopcontact van de timer.
- Vermijd vochtige omgevingen, extreme temperaturen, schokken en trillingen.
- Enkel voor gebruik binnenshuis. Aanbevolen werktemperatuur : tussen -10°C en 40°C.  $\mathbf{r}$
- Open de timer niet. Enkel een gediplomeerd elektrotechnicus mag een herstelling uitvoeren. Het openen  $\mathbf{r}$ van de timer doet de garantie vervallen.
- . Om de behuizing en het LCD-scherm te reinigen kan een zachte doek gebruikt worden. Gebruik geen chemische ~ of schuurmiddelen. Dompel de timer niet onder in water.

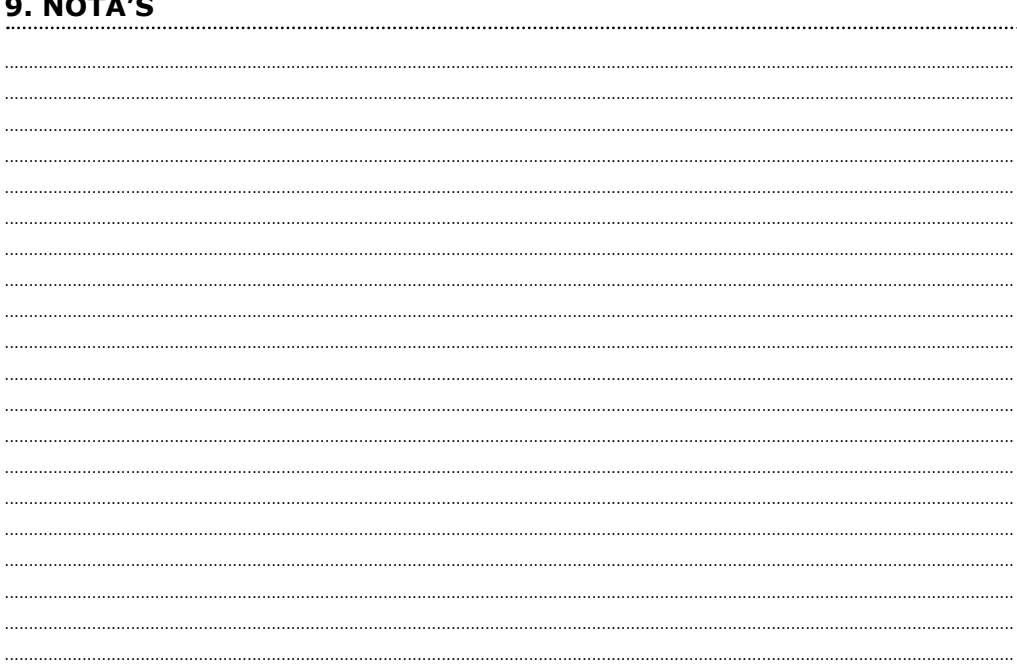

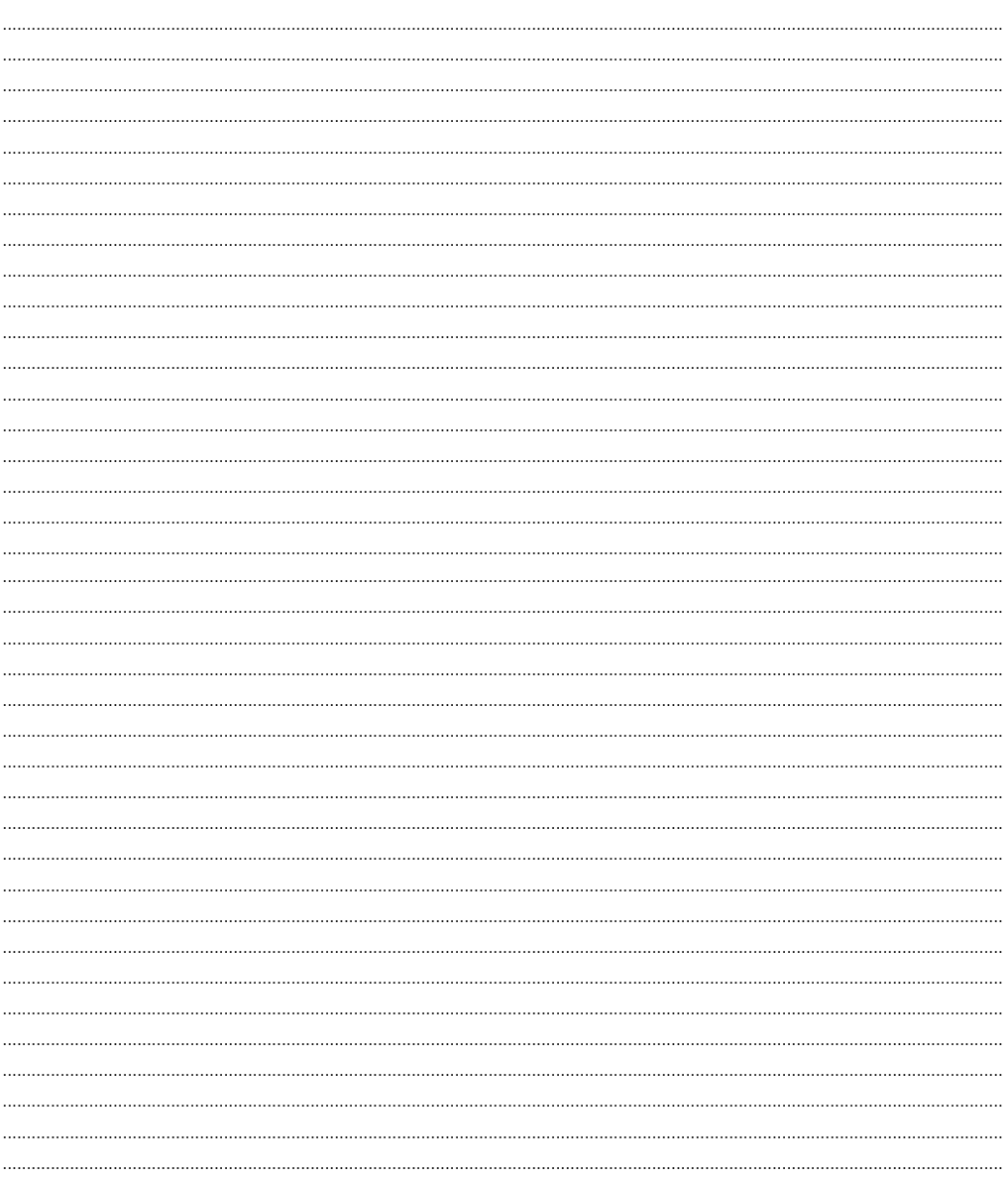

#### **Extranet : CDVI IM TH82712V A5 NL**

#### **CDVI Benelux**

Otegemstraat 241 8550 Zwevegem (België) Tel.: +32 (0)56 73 93 00 Fax: +32 (0)56 73 93 05

#### *Neem contact met ons op*

**Bestellingen** admin@cdvibenelux.com

**Verkoop** info@cdvibenelux.com

**Technische dienst** techsupport@cdvibenelux.com

**Marketing** marketing@cdvibenelux.com

> **Boekhouding** info@cdvibenelux.com

Alle informatie op dit document (foto's, tekeningen, karakteristieken en afmetingen) kunnen onderhevig zijn aan wijzigingen Alle informatie op dit document (foto's, tekeningen, karakteristieken en afmetingen) kunnen onderhevig zijn aan wijzigingen<br>zonder voorafgaande verwittiging. zonder voorafgaande verwittiging.

# *De keuze van de installateur* **cdvibenelux.com**